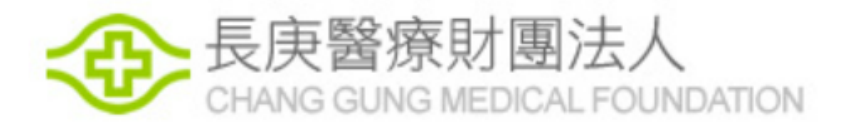

### 人體研究資訊化管理系統(HRPMS) 登入作業

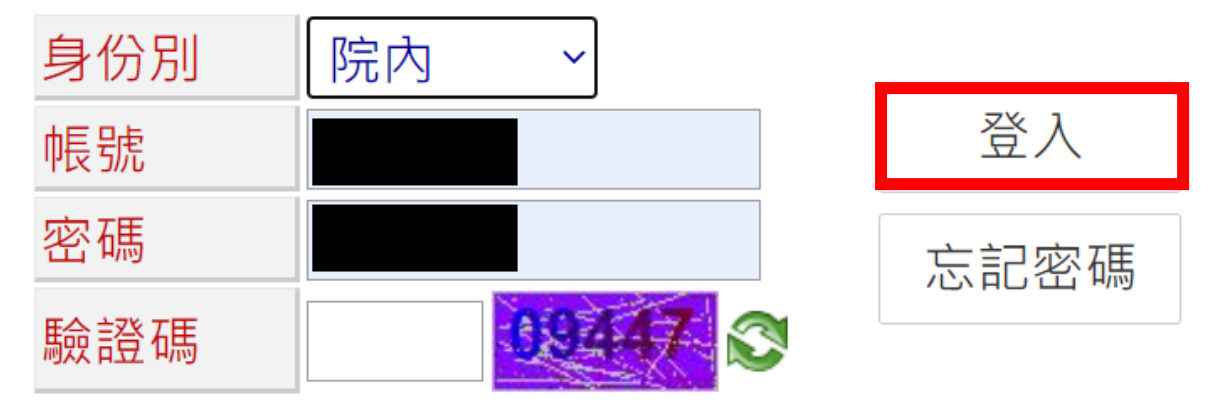

\*院內人員請使用HIS帳號密碼登入(非薪資密碼),若您忘記HIS密碼, 院內環境請至HIS密碼重設系統選擇重設第一組密碼。

# 登入HRPMS系統

https://cghhrpms.cgmh.org.tw/HRPMS/wFrmLogin.aspx?ReturnUrl=%2fhrpms

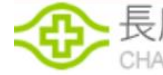

長庚醫療財團法人

## 人體研究資訊化管理系統(HRPMS)

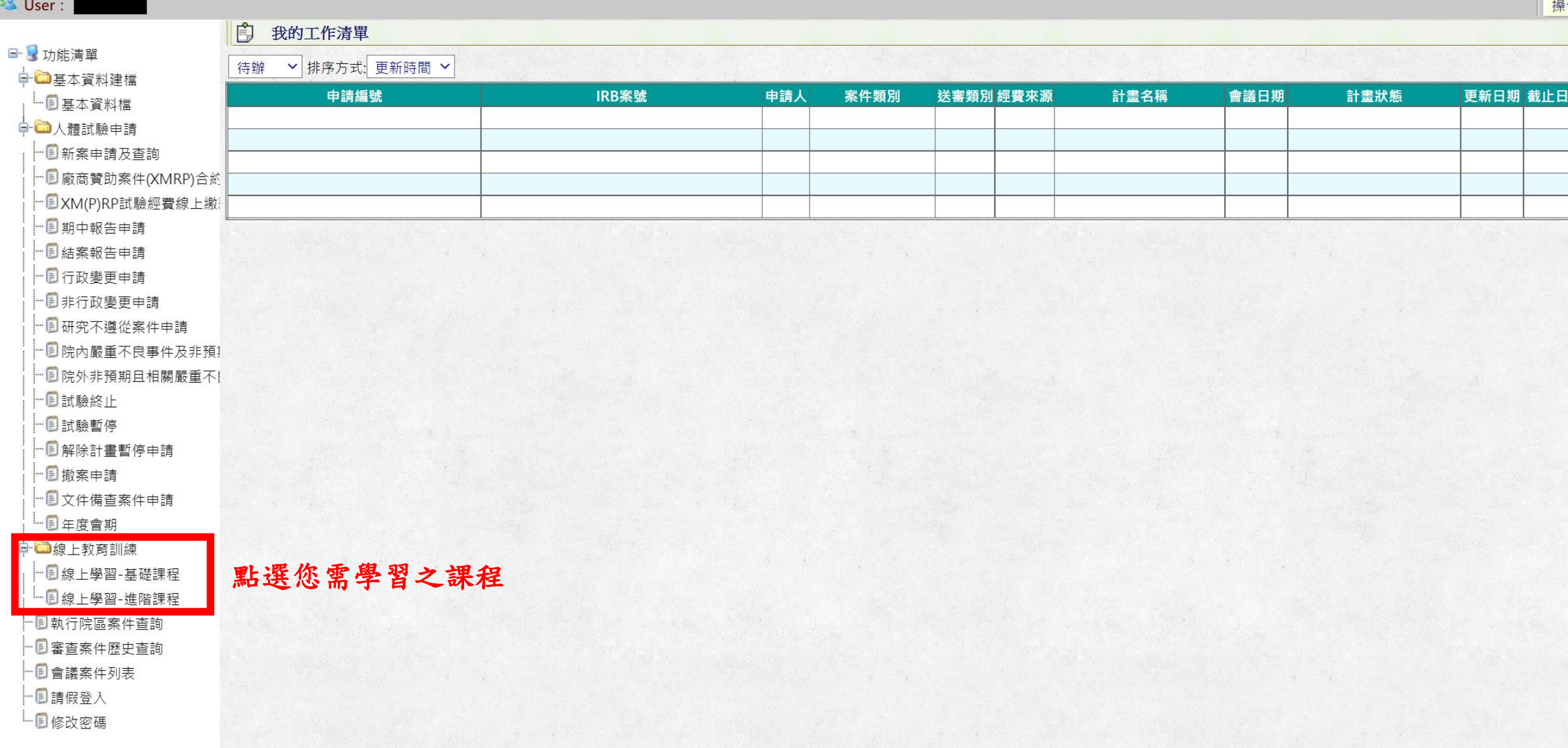

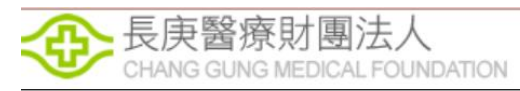

## 人體研究資訊化管理系統(HRPMS)

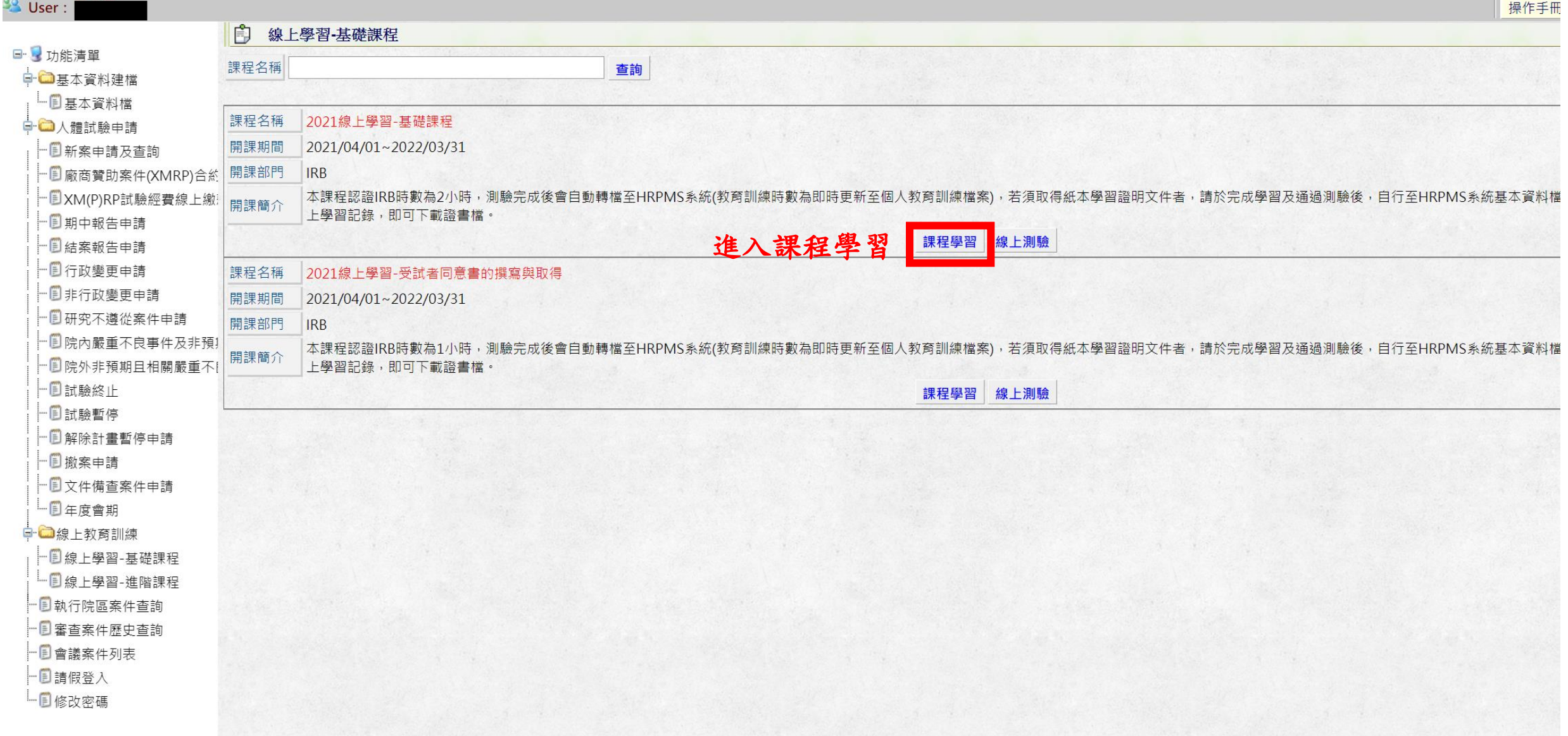

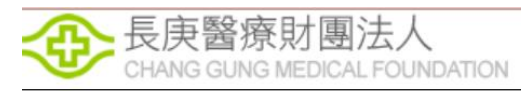

## 人體研究資訊化管理系統(HRPMS)

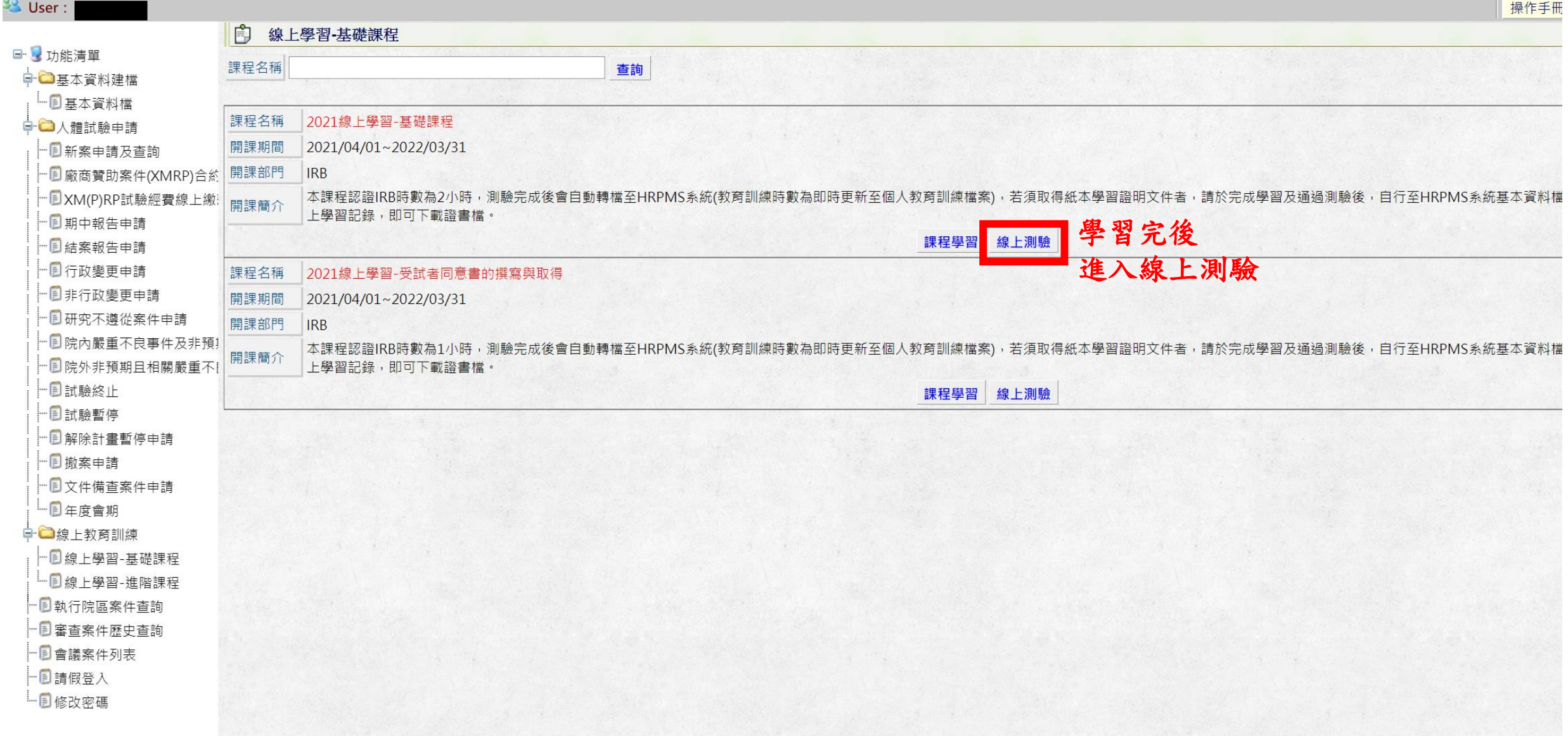